Building a robust data pipeline with the dAG stack: dbt, Airflow, and Great Expectations

Sam Bail @spbail Airflow Summit 2021

## Hi, I'm Sam!

- I'm a "data person" & consultant based in NYC
- I've worked for a few data-centric startups in healthcare and data infrastructure (Flatiron Health, Superconductive / Great Expectations)
- I run, bike, podcast @blogcastpod, and organize workshops @NYCPyLadies

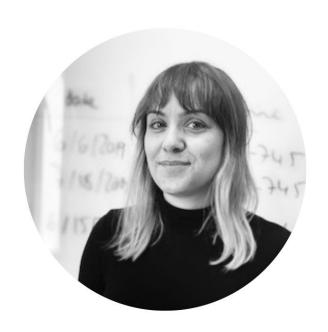

## Agenda

The dAG stack components:

Quick recap of dbt, Airflow, Great Expectations Choose your own DAG pt 1:

Integrating dbt and Airflow

Choose your own DAG pt 2:

Testing with dbt and Great Expectations

## The dAG stack components

(Quick recap)

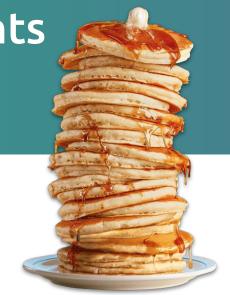

#### dbt

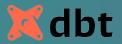

#### "The T in ELT"

Lets you construct a data transformation pipeline using templated SQL queries

```
jaffle_shop.customers

orders

jaffle_shop.orders
```

## **Apache Airflow**

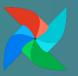

Workflow orchestration tool

... you know this already...

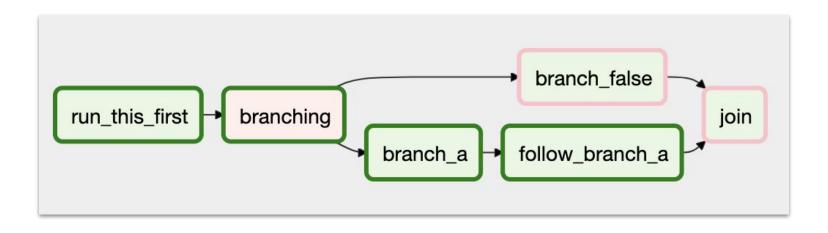

## **Great Expectations**

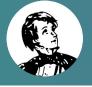

Open source data validation and documentation tool Lets you express what you \*expect\* from your data (ha!)

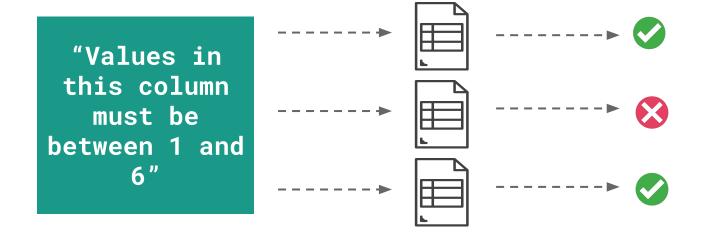

## What is an Expectation?

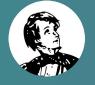

```
expect_column_values_to_be_between(
    column='passenger_count',
    min_value=1,
    max_value=6
)
```

A statement about what we expect from our data, that can be expressed in code...

"Values in this column must be between 1 and 6"

... and translated into a human-readable format

## Create Expectations from profiled data...

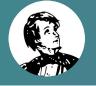

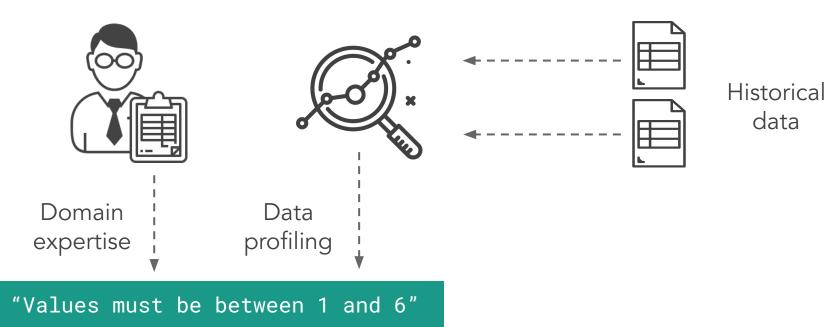

### ... and validate new data

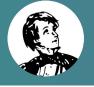

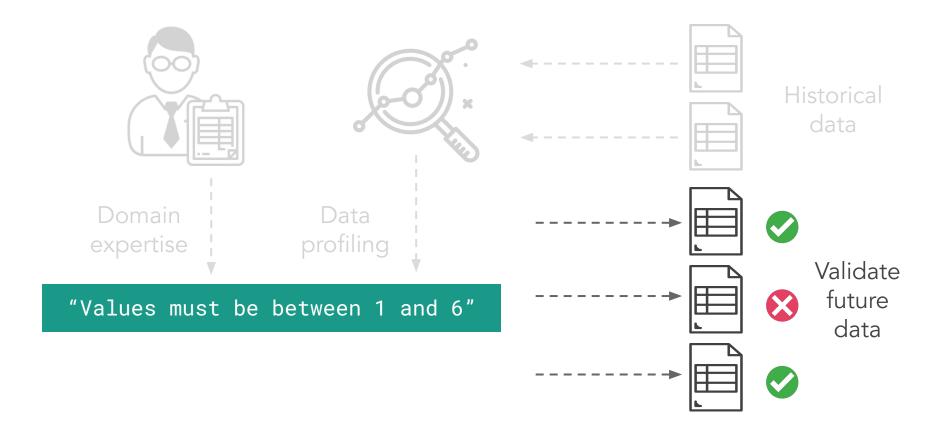

## Data Docs = built-in data quality reports

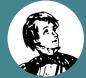

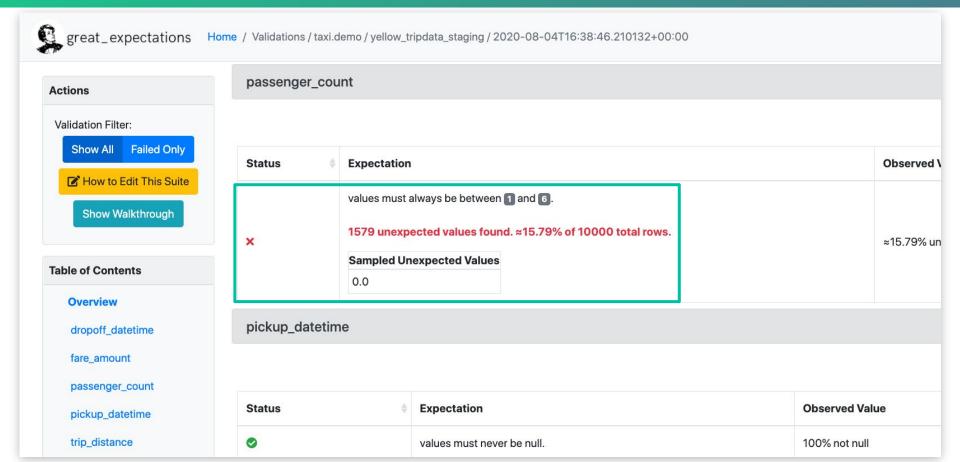

# Choose your own dAG stack pt 1: Integrating dbt and Airflow

## Different approaches

#### dbt DAG = 1 task

- entire dbt DAG run is triggered by single Airflow task
- straightforward approach,
   can use dbt operator
- dbt run is a "black box"

#### 1 dbt model = 1 task

- maps each model to an individual Airflow task by parsing the dbt manifest
- consider added complexity and parse time per model
- fine-grained control over tasks (failure, reruns, etc)

#### Entire dbt DAG = 1 Airflow task

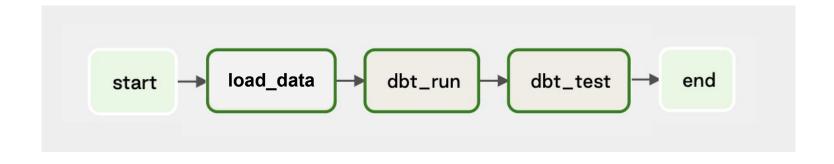

github.com/astronomer/airflow-dbt-demo

#### Entire dbt DAG = 1 Airflow task

```
with dag:
    dbt_seed = BashOperator(
        task id="dbt seed",
        bash_command=f"dbt seed --profiles-dir {DBT_PROJECT_DIR} --project-dir {DBT_PROJECT_DIR}"
   dbt_run = BashOperator(
        task id="dbt_run",
        bash_command=f"dbt run --profiles-dir {DBT_PROJECT_DIR} --project-dir {DBT_PROJECT_DIR}"
   dbt_test = BashOperator(
        task_id="dbt_test",
        bash command=f"dbt test --profiles-dir {DBT PROJECT DIR} --project-dir {DBT PROJECT DIR}"
   dbt_seed >> dbt_run >> dbt_test
```

#### 1 dbt model = 1 Airflow task

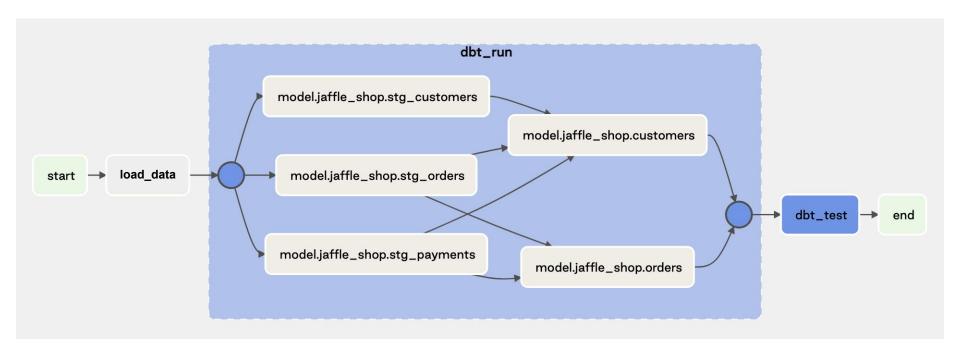

github.com/astronomer/airflow-dbt-demo

#### 1 dbt model = 1 Airflow task

```
with dag:
    start dummy = DummyOperator(task id='start')
    # We're using the dbt seed command here to populate the database for the purpose of this demo
    dbt_seed = BashOperator(
        task id='dbt seed',
       bash_command=f'dbt {DBT_GLOBAL_CLI_FLAGS} seed --profiles-dir {DBT_PROJECT_DIR} --project-dir {DBT_PROJECT_DIR}'
    end_dummy = DummyOperator(task_id='end')
    # The parser parses out a dbt manifest.json file and dynamically creates tasks for "dbt run" and "dbt test"
    # commands for each individual model. It groups them into task groups which we can retrieve and use in the DAG.
    dag_parser = DbtDagParser(dag=dag,
                              dbt global cli flags=DBT GLOBAL CLI FLAGS,
                              dbt project dir=DBT PROJECT DIR,
                              dbt_profiles_dir=DBT_PROJECT_DIR,
                              dbt target=DBT TARGET
    dbt_run_group = dag_parser.get_dbt_run_group()
    dbt_test_group = dag_parser.get_dbt_test_group()
    start_dummy >> dbt_seed >> dbt_run_group >> dbt_test_group >> end_dummy
```

# Choose your own dAG stack pt 2: Testing with dbt and Great Expectations

## Let's compare...

#### dbt

- tests supported out of the box
- tests operate on data in database
- comes with certain built-in tests and allows writing custom tests in SQL

### **Great Expectations**

- requires additional packages and config
- can test any type of data asset (file, database, in-memory...)
- comes with complex built-in tests & custom tests in Python

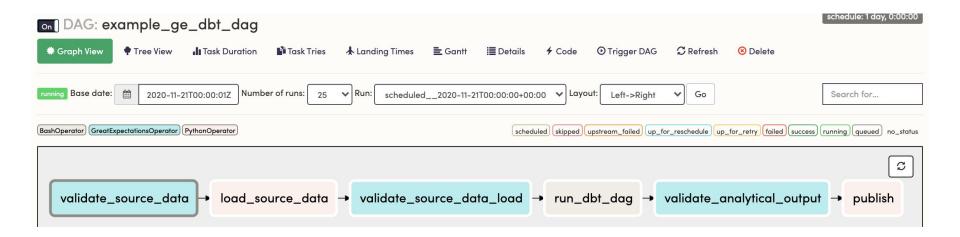

github.com/spbail/dag-stack

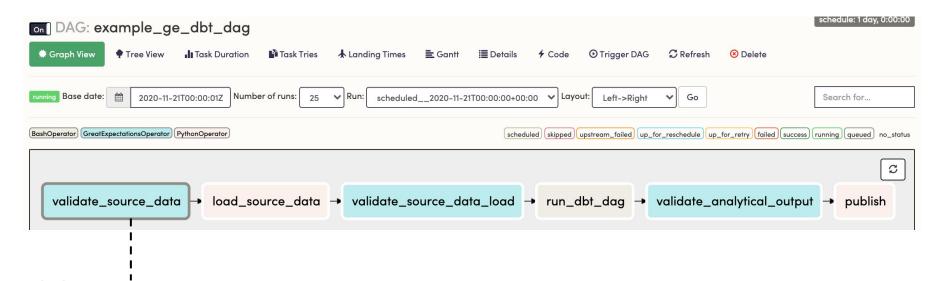

Test that source data matches expected format, e.g. correct number of columns, data types, row count "similar" to last month's, etc.

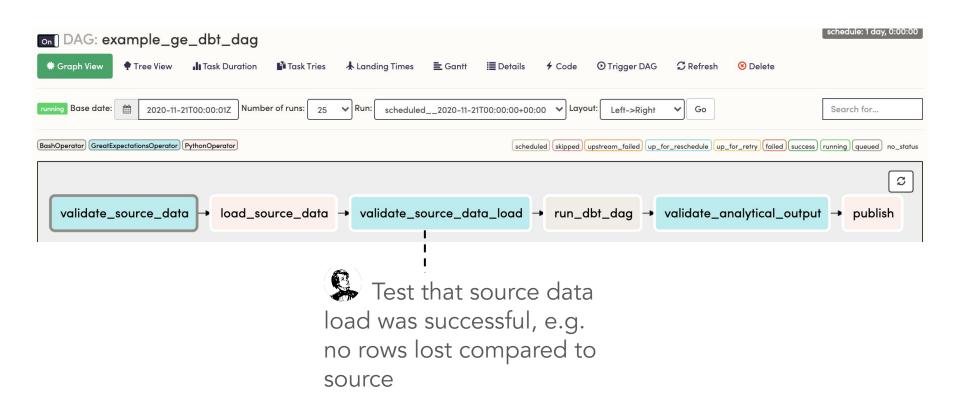

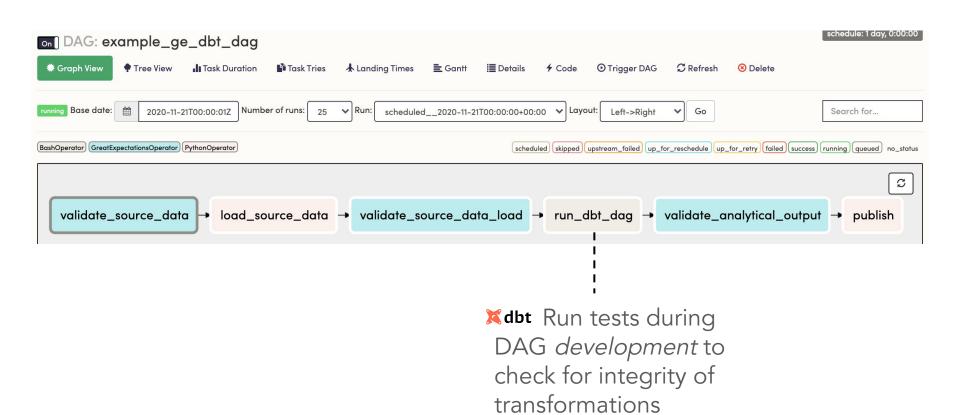

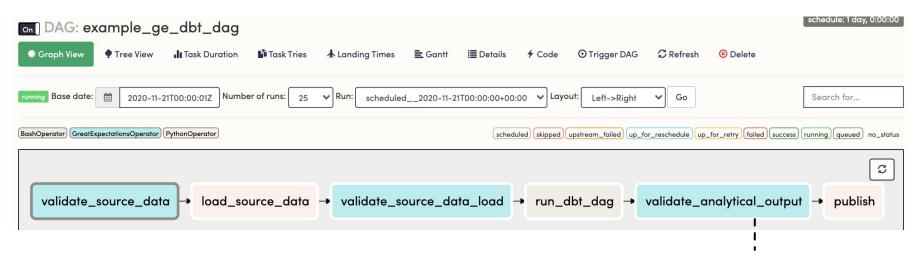

\*dbt Test integrity of transformations, e.g. no fan-out joins, no NULL columns, etc.

Use off-the-shelf methods for complex tests, e.g. distributions of values - and generate Data Docs

## Wrap-up

- Choose your own dAG stack based on your needs
- Consider different dbt integration models and trade-offs
- Take advantage of dbt and Great Expectations for testing at different points in the pipeline
- Sample projects are both linked at github.com/spbail/dag-stack

## Thank you!

Ping me @spbail or in the Airflow Slack